## **[Połączenie lustrzanki z teleskopem -](http://astronomiaamatorska.blogspot.com/2013/05/poaczenie-lustrzanki-z-teleskopem-krok.html) krok po kroku**

Niekiedy jak już poobserwujemy niebo przychodzi nam do głowy pomysł aby zrobić zdjęcie np Księżycowi.

Pierwszym z problemów jakie napotykamy to jak to wszystko połączyć z aparatem. Poniżej przedstawię najprostszy sposób połączenia teleskopu z aparatem marki Canon. Podłączać będziemy do typowego białego wyciągu montowanego do teleskopów Sky-Watcher. Jak na poniższej ilustracji.

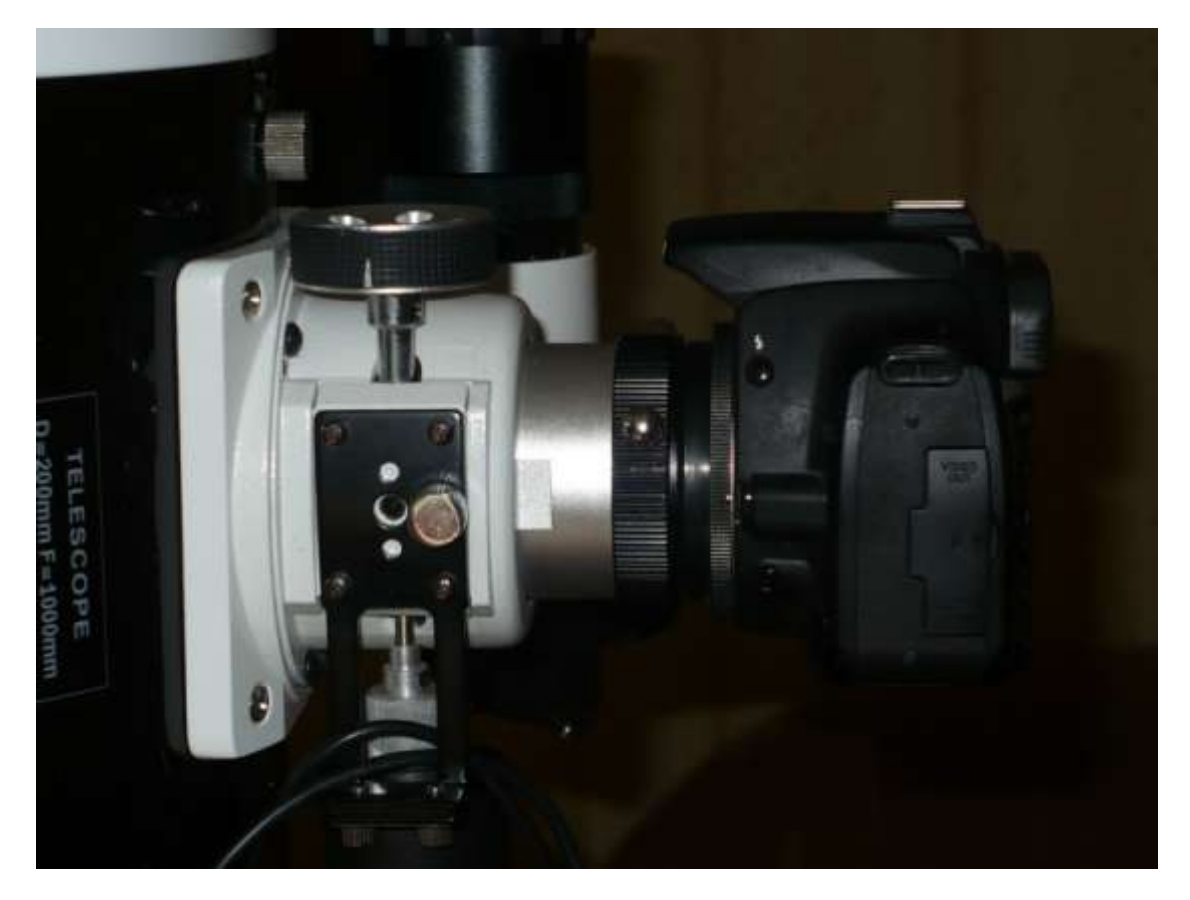

1 Kupując teleskop dostajemy do zestawu złączkę z 2"/1.25" z widocznym gwintem T2.

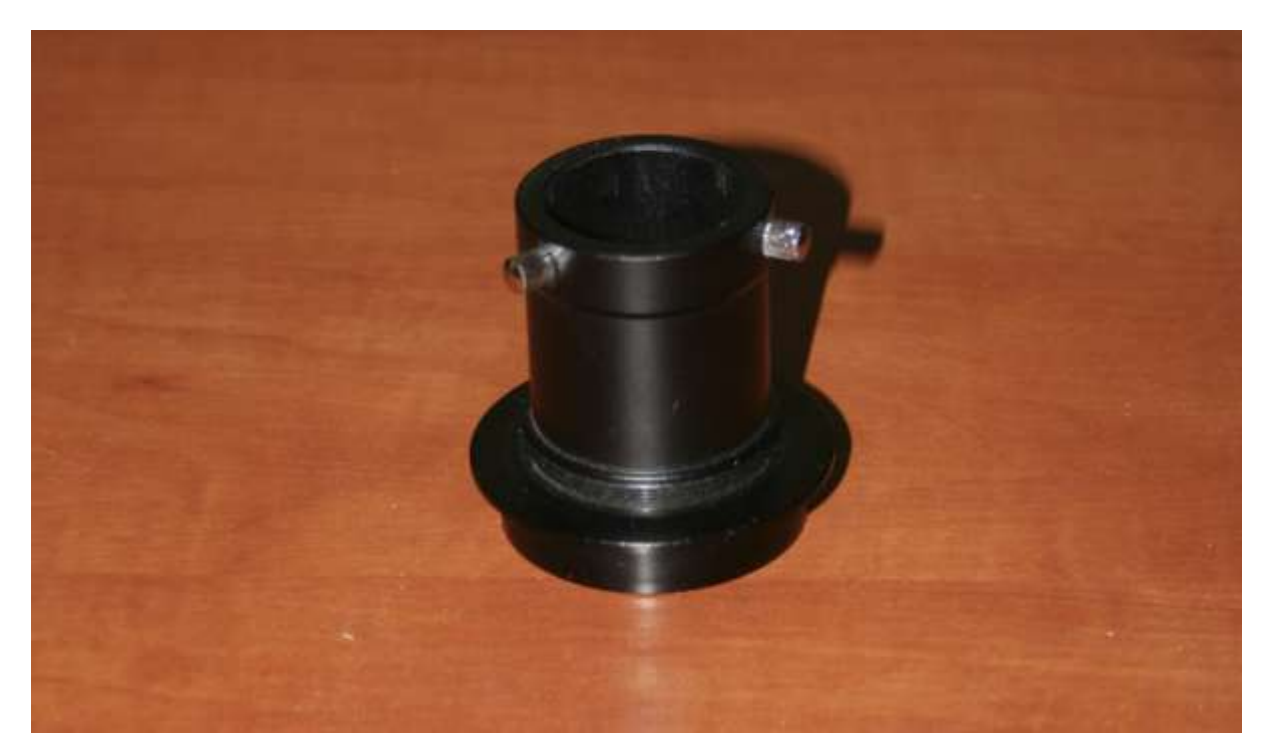

2 Złączka składa się z dwóch elementów a więc musimy ją rozkręcić. Po rozkręceniu mamy widok jak niżej (tulejkę która nam pozostała odkładamy do schowka )

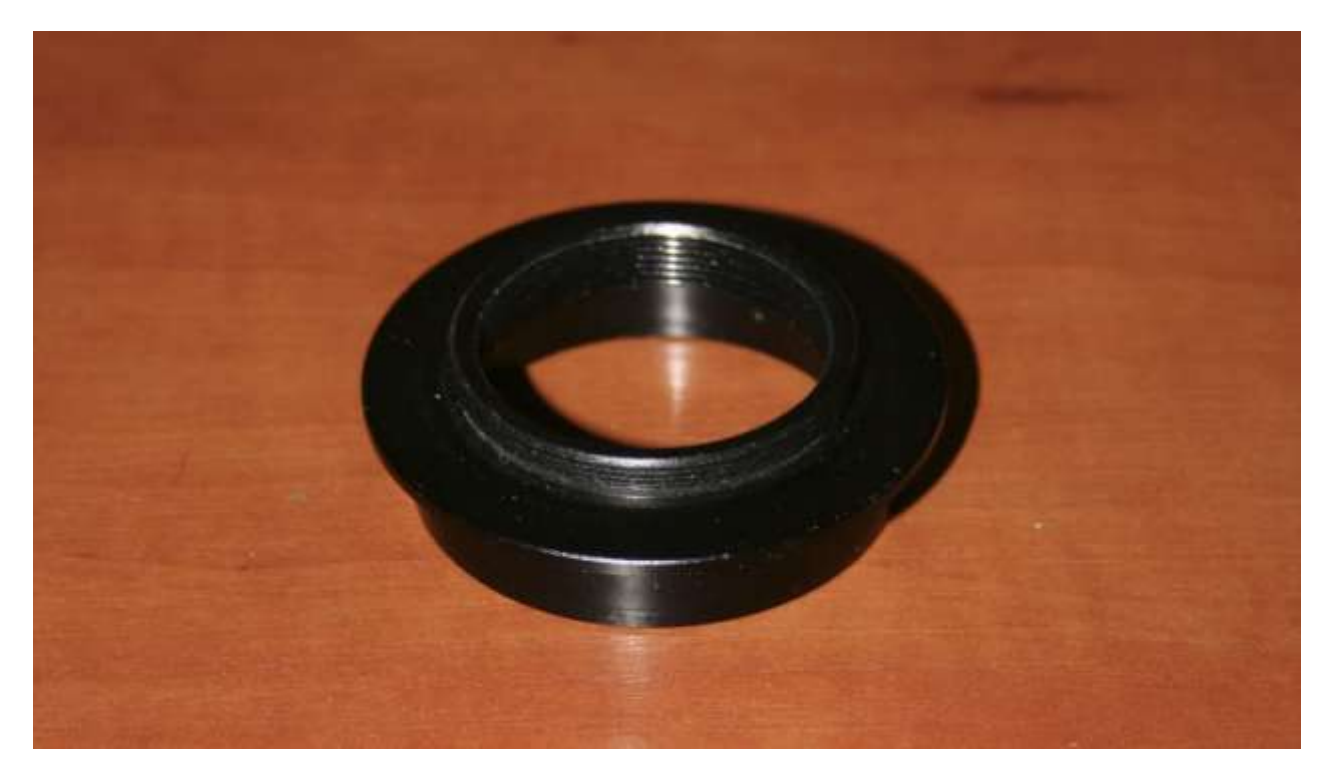

3 Zaopatrujemy się w sklepie z astro akcesoriami w odpowiednią redukcje do podłączenia aparatu. Mając aparat Canon wybieramy redukcję T2/Eos widoczną poniżej z boku. Z lewej redukcja ma gwint wewnętrzny T2 z prawej mocowanie do aparatu zamiast obiektywu.

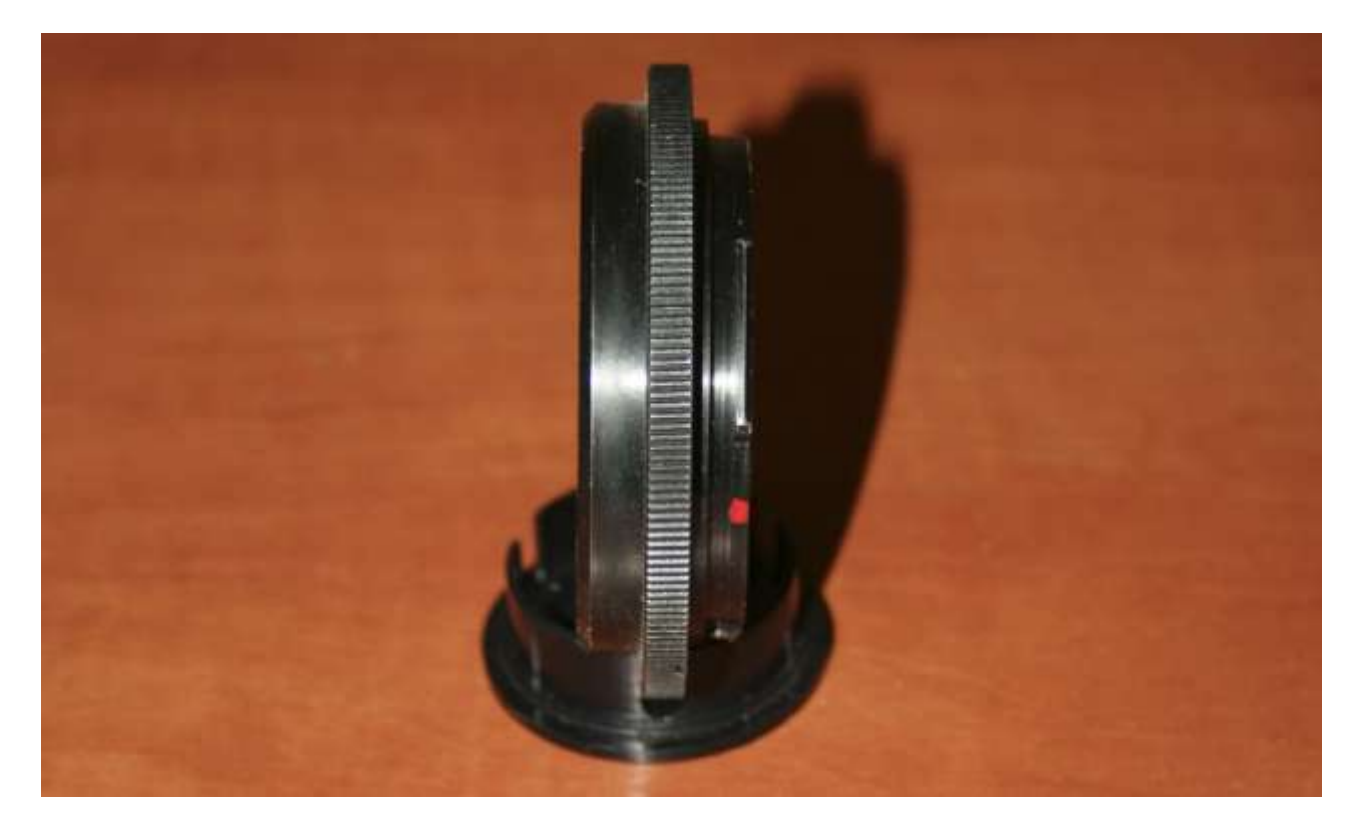

4 Teraz obydwa elementy skręcamy ze sobą od strony gwintów jak poniżej. Po lewej mocowanie które wchodzi w wyciąg teleskopu, pośrodku widoczny gwint T2 złączki okularowej przed skręceniem po prawej mocowanie od strony aparatu.

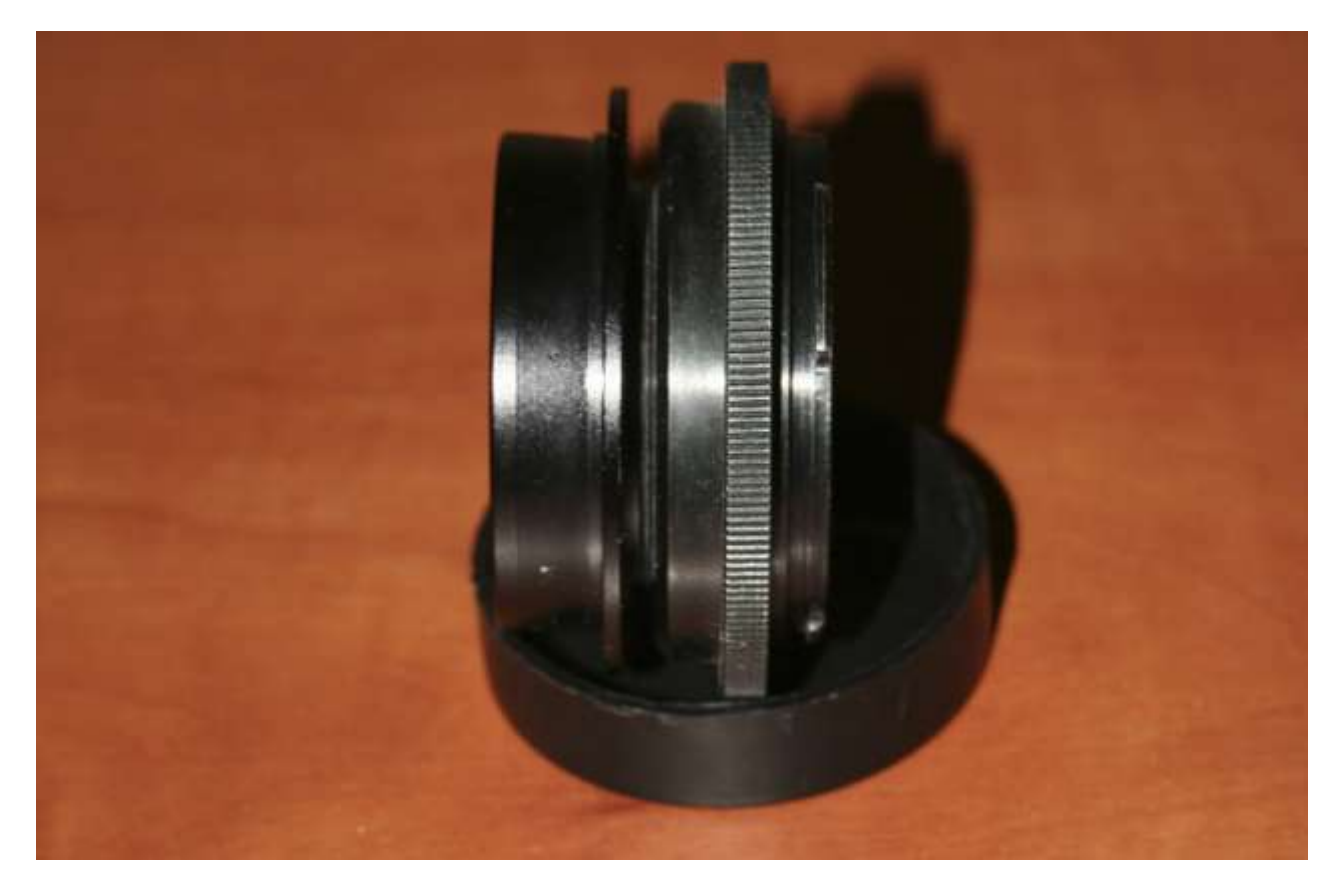

5 Złączki skręcone ze sobą.

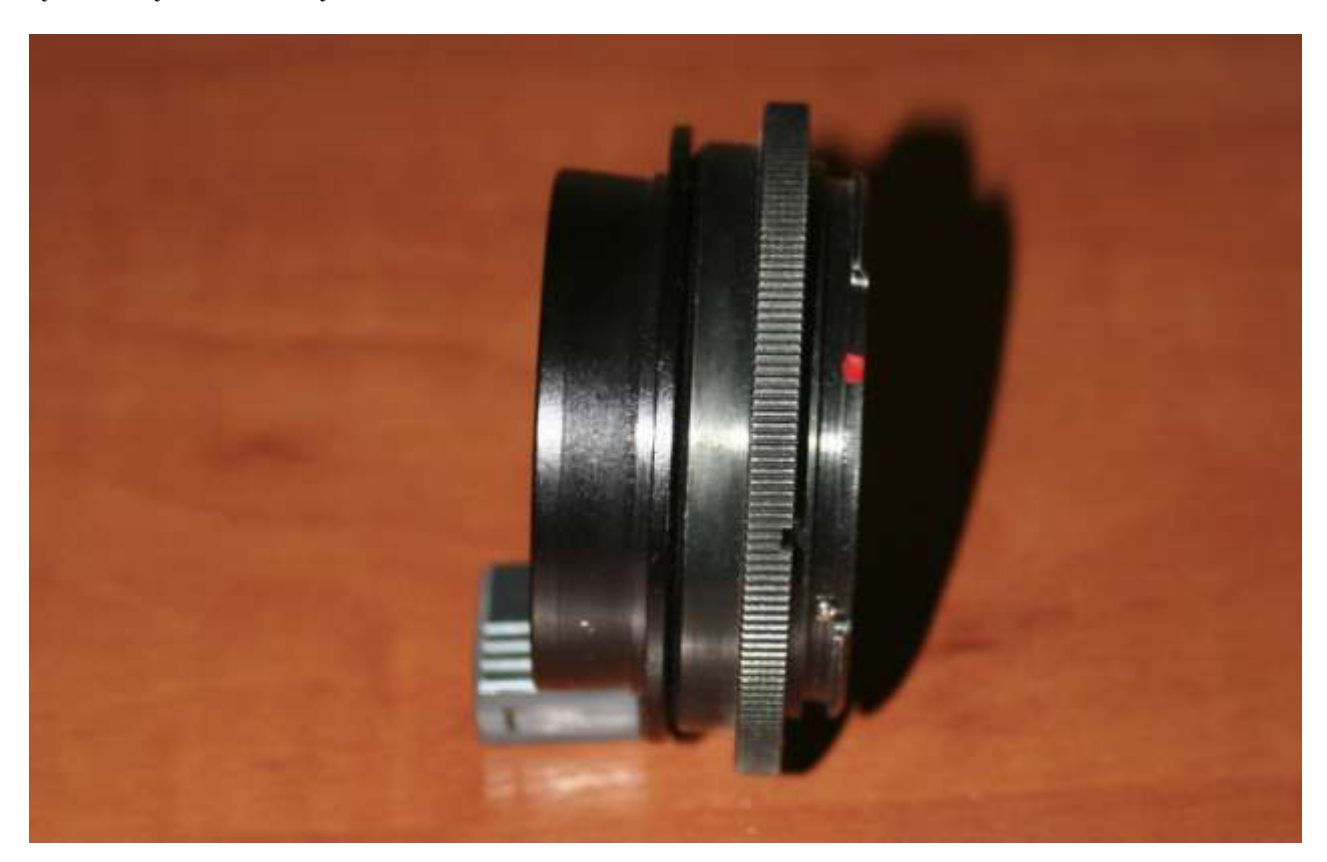

6 Widok połączonych elementów z aparatem zamiast obiektywu. Gdzie lewą stronę wkładamy bezpośrednio do wyciągu.

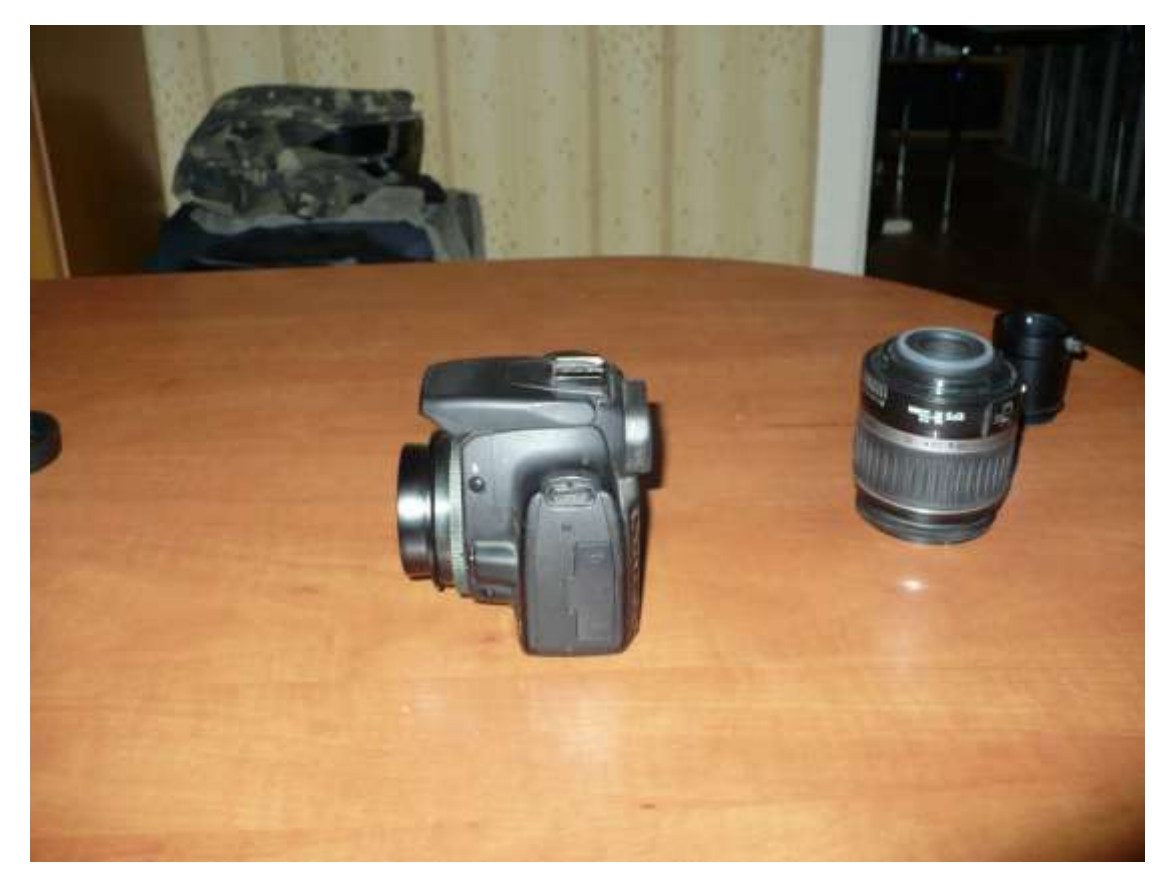

7 Aparat podłączony bezpośrednio do wyciągu.

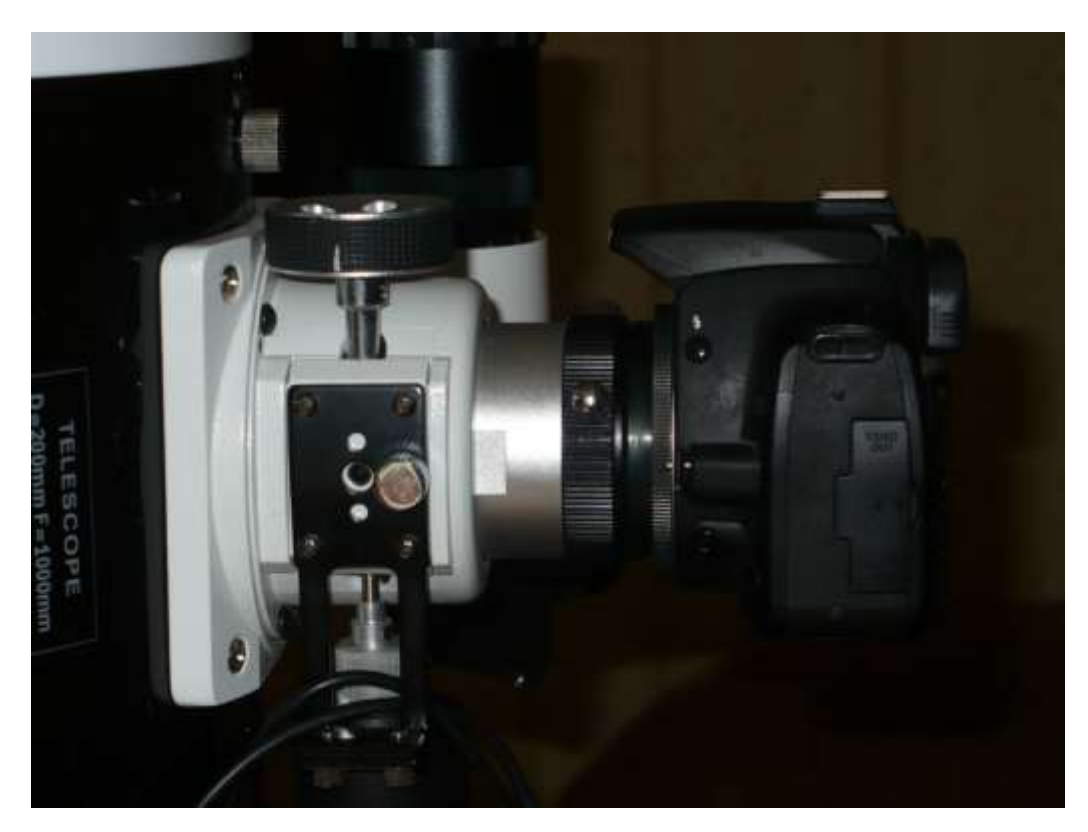

Od teraz możemy robić zdjęcia Księżyca, po wstępnym ustawieniu ostrości w wizjerze za pomocą widocznych pokręteł. Większość dzisiaj produkowanych teleskopów zapewnia dostęp aparatu do ogniska głównego, wiec nie powinno być problemów z ustawieniem ostrości. Autor: [Zdzisław Kołtek](http://www.blogger.com/profile/07721933759517401031)